## **Part 2**

# **Concepts**

*This part of the manual provides detailed explanations of the various parts of Concurrence. It is a catalog of the concepts employed by the application, as opposed to the specific commands documented in Part 3.* 

*These chapters are intended to be used as a reference, and so were written to stand on their own.*

*However, you can read straight through this part if you want. You should find that the chapters build on one another in a logical way, to provide you with a thorough understanding of Concurrence.*

#### **Part 2**

### **Concepts**

#### **Chapter 5 Getting Started**

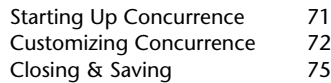

#### **Chapter 6 Basics of Outlines**

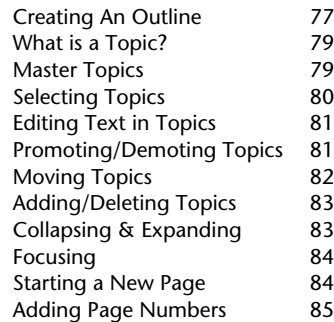

#### **Chapter 7 Formatting Topics**

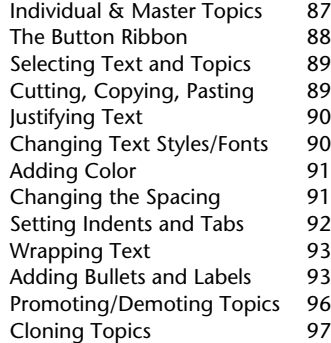

#### **Chapter 8 Documents and Views**

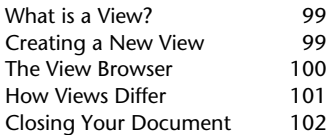

#### **Chapter 9**

#### **Basics of Slide Shows**

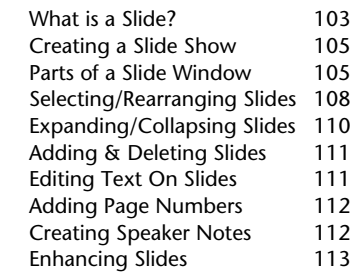

#### **Chapter 10**

#### **Master Slides**

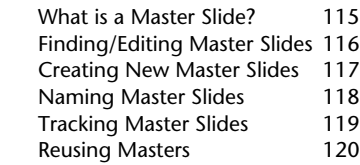

#### **Chapter 11 Bundles and Builds**

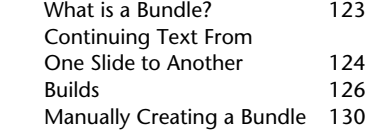

#### **Chapter 12 Graphics on Slides**

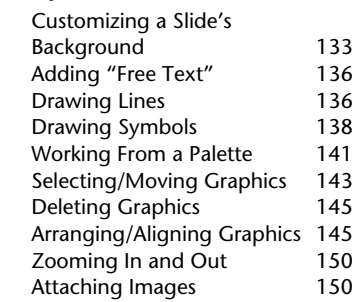

#### **Chapter 13 Attachments**

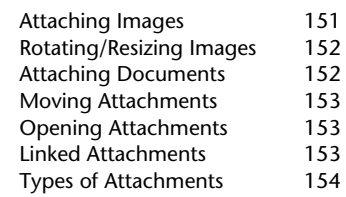

#### **Chapter 14 Playing a Slide Show**

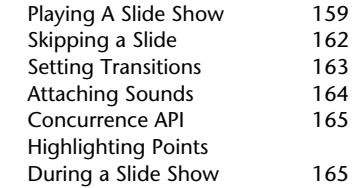

#### **Chapter 15 Printing and Page Layout**

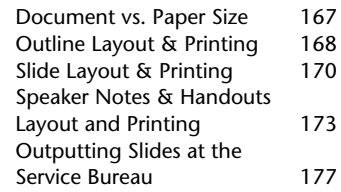